## **How To Run Vnc On Ubuntu 12.04**>>>CLICK HERE<<<

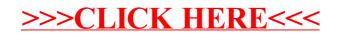